Bearbeiten von \*plist und \*.string Dateien mit Pledit.exe bei Verwendung einer deutschen Version von Windows XP:

Das Programm sucht seine Dateien in C:\Program Files\Common Files\Apple\Mobile Device Support\bin in der deutschen Version sind die Dateien in C:\Programme\Gemeinsame Dateien\Apple\Mobile Device Support\bin deshalb müssen diese Dateien kopiert werden :

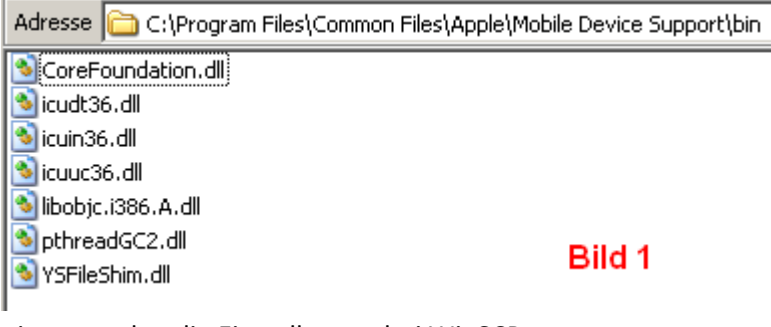

jetzt werden die Einstellungen bei WinSCP vorgenommen:

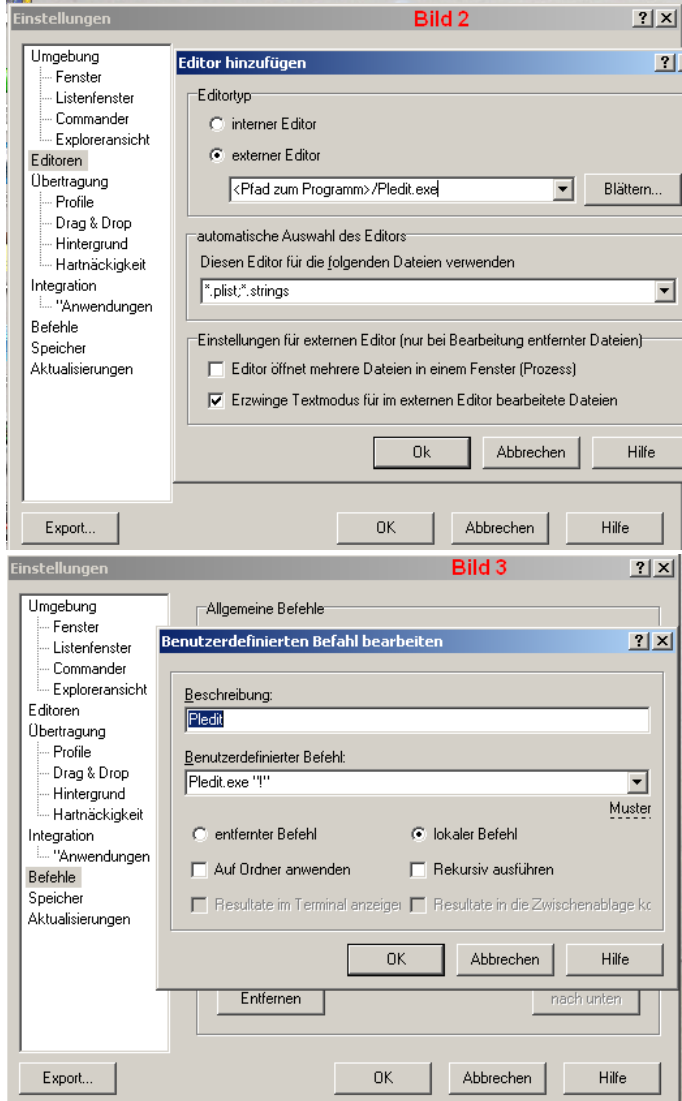